## **Оценка значимости параметров взаимосвязи**

распространенных критериев. Для оценки значимости коэффициента парной корреляции рассчитывают стандартную ошибку коэффициента корреляции:

Получив оценки корреляции и регрессии, необходимо проверить их на соответствие истинным параметрам взаимосвязи. Существующие программы для ЭВМ включают, как правило, несколько наиболее

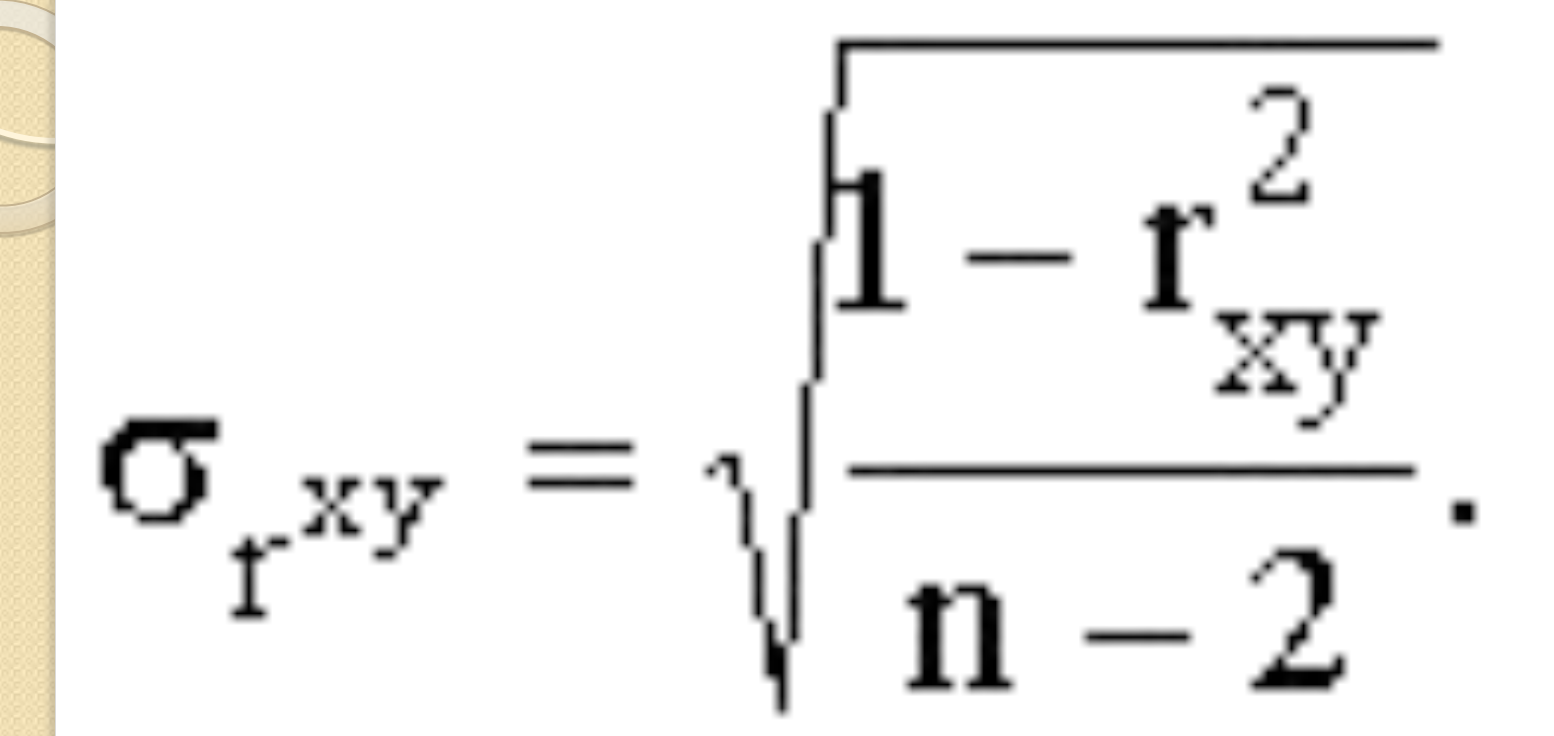

В первом приближении нужно, чтобы  $\sigma_{r^{xy}} < r_{xy}$ Значимость r xy проверяется его сопоставлением , при этом получают:

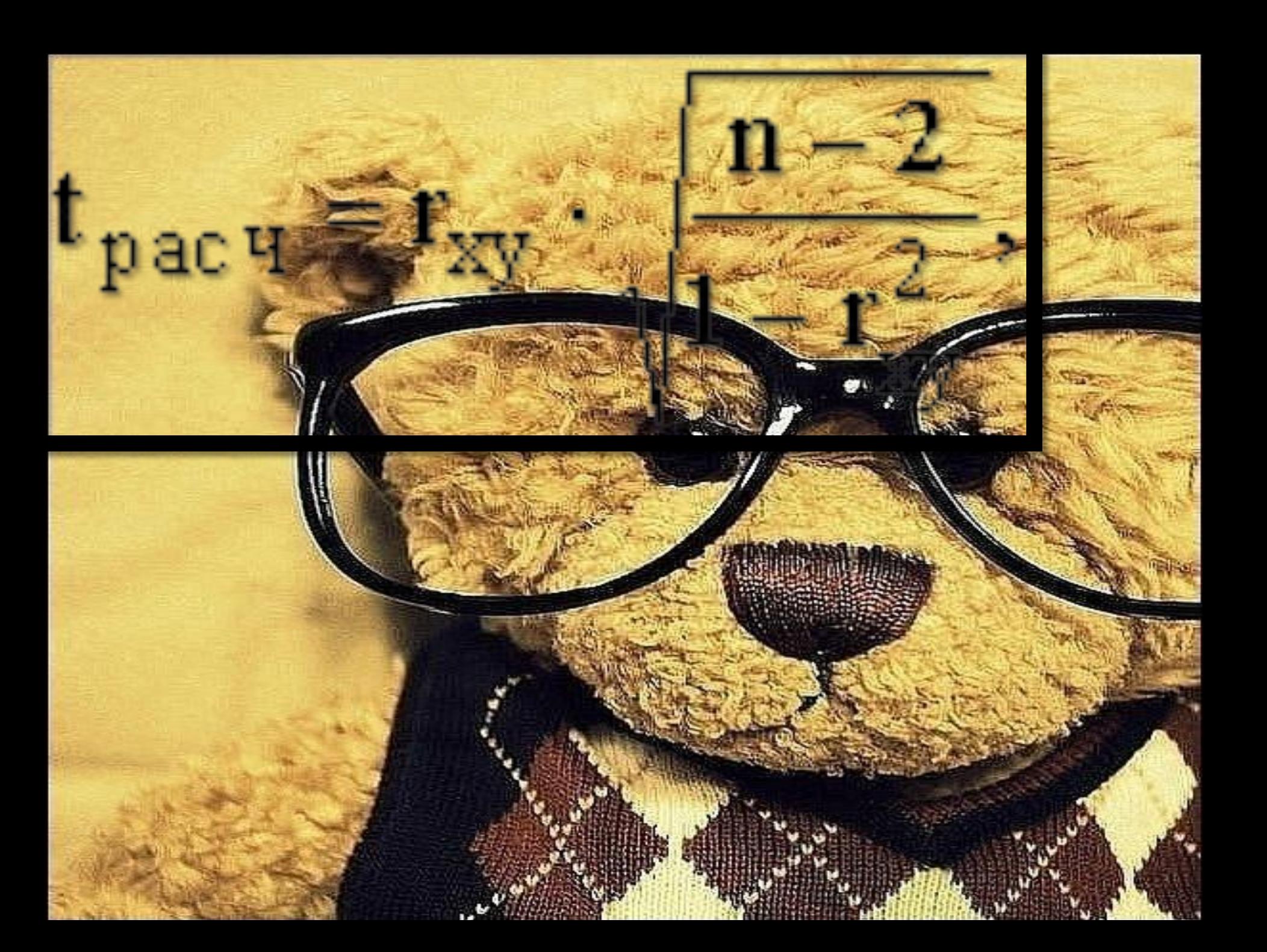

где t<sub>расч</sub> – так называемое счетное значение t-критерия. Если расч больше теоретического (табличного) значения критерия Стьюдента (t<sub>табл</sub>) для заданного уровня вероятности и (n-2) степеней свободы, то можно утверждать, что r значимо.

Подобным же образом на основе соответствующих формул рассчитывают стандартные ошибки параметров уравнения регрессии, а затем и tкритерии для каждого параметра. Важно опять-таки проверить, чтобы соблюдалось условие t pacu > t raбл. В противном случае доверять полученной оценке параметра нет оснований. Вывод о правильности выбора вида взаимосвязи и характеристику значимости всего уравнения регрессии получают с помощью F-критерия, вычисляя его расчетное значение:

$$
\mathbf{F}_{\text{pac}\,q} = \frac{R^2(n-m)}{(1-R^2)(m-1)},
$$
  
где n - число наблиодений;  

$$
\mathbf{F}_{\text{pac}\,q} \text{также должно быть больше } \mathbf{F}_{\text{reop}\,IPM} \text{ v}1 =
$$
  
(m-1) и v<sub>2</sub> = (n-m) creпенях свободы. В  
противном спучае следует пересмотреть форму  
уравнения, перечень переменных и т.д.

## Спасибо за внимание!!!

 $BC_{\mathcal{L}\mathcal{M}}$ 

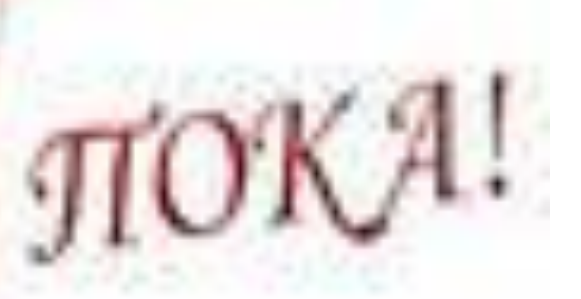